# **Minutes of Meeting LOFAR Software**

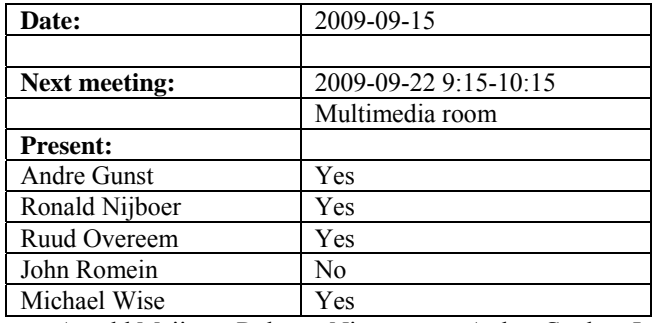

cc: Arnold Meijster, Rob van Nieuwpoort, Arthur Coolen, Jurjen Sluman, Pieter Donker, Chris Broekema, Joris v. Zwieten, Marcel Loose, Adriaan Renting, Ger van Diepen, Michiel v. Haarlem, Jan Reitsma, Ger de Bruyn, Arno Schoenmaker, Hanno Holties, Corina Vogt, Jan Noordam, Joe Masters, Lars Bähren, Dion Kant, Johan Hamaker, Sven Duscha, Jan-David Mol, Teun Grit, Alwin de Jong, Frank Breitling.

#### *Remarks previous minutes*

•

#### *Announcements*

- Yesterday an international network meeting in Frankfurt was held.
- At September  $30<sup>th</sup>$  a meeting about stand alone versus single station will be held.
- Betagraphics offline and storage cluster repair is postponed for the second time till 16 September 2009.
- MAC/SAS busy week is planned from 14-19 September.
- Pulsar busy week is planned from 21-25 September.
- Imaging busy week is planned September  $28 -$ Oktober  $2<sup>nd</sup>$ .

#### *Action item overview*

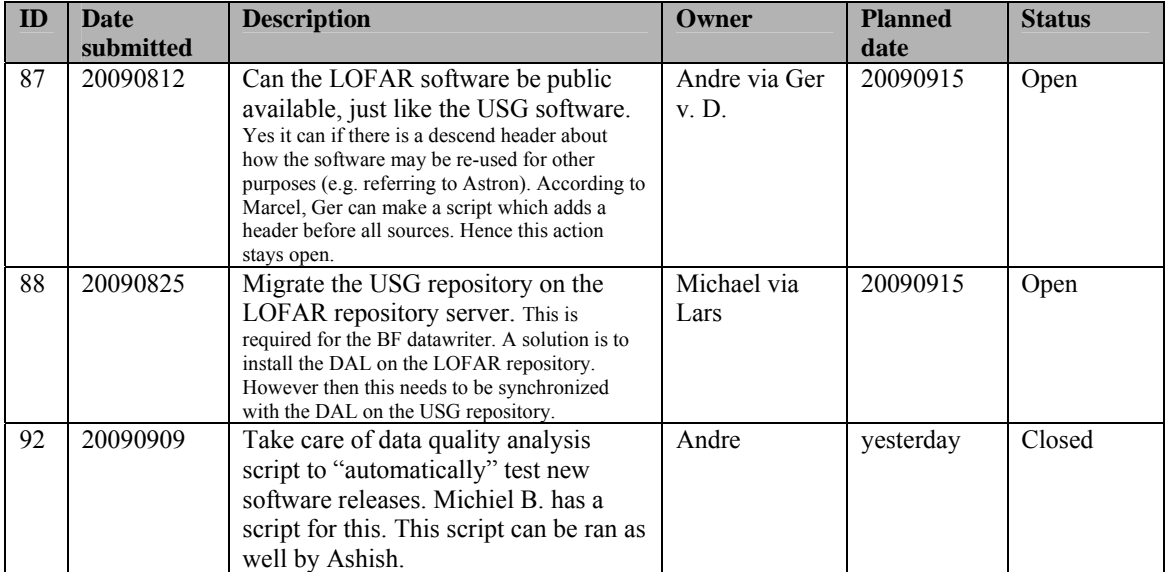

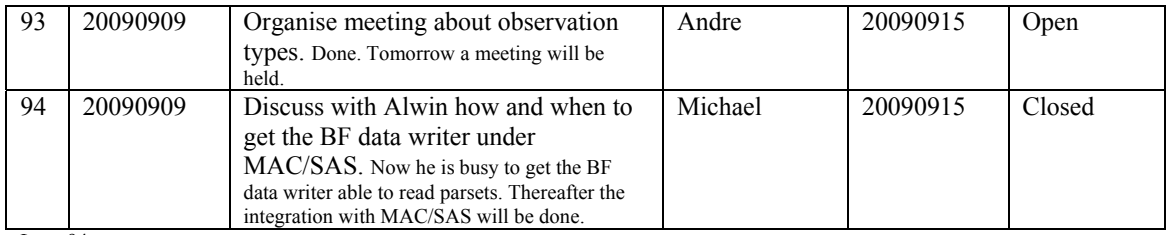

Last: 94

## *Progress*

# **Stations (André):**

Achieved since last meeting:

- Stefan busy doing 48 hours measurements for the initial HBA calibration.
- Furthermore the Matlab code for the LBA calibration will be ported to  $C++$ .
- The LBA station calibration cannot be put on the fields before the coordinate system is moved to ITRF (we do not want to do things twice).

Problems / current activities:

- Stefan is busy together with the beam team to figure out the antenna coupling and use this information to make a more accurate beam model.
- •

Next actions:

• Continue with LOFAR20

### **OLAP (John):**

Achieved since last meeting:

- Chris has been working on the new cluster.
- Chris has been working to get the IO node stable.
- Jan-David was working to integrate then pencil beamformer code with the super station beamformer code.
- John was busy with the design to support multiple observations. Some things already start to work. John needs multiple parsets for multiple observations.

Problems / current activities:

•

Next actions:

• Continue with LOFAR20

#### **Offline pipeline (Ronald):**

Achieved since last meeting:

• One of the bugs in DPPP was fixed (the rotation bug in the images in DPPP).

Problems / current activities:

- Global bandpass determination needs a new observation. This can be done now with the new stations.
- Franseco is looking at the phase solution and if you can distinguish between clock and ionospheric corrections. Clock phase correction is not easy to implement. So, the question is open how to proceed.

Next actions:

• Continue with LOFAR20

#### **SAS + MAC + SHM (Ruud):**

Achieved since last meeting:

- In the busy week they found some issues. The busy week involves Arno, Arthur and Ruud.
- ITRF activity: Michiel worked a bit on this and the result was not satisfying yet.
- The ring splitter works as it should. Jan-David tested also the output. This is in the current build (14009) which is also quite stable.

Problems / current activities:

- Both the BF data writer and TBB data writer are not ready for integration into MAC/SAS in this Step. BF data writer is more ready now and Michael takes the action to discuss with Alwin how to proceed getting this under MAC/SAS.
- There is now a beamserver which takes ITRF antenna coordinates. A 6 hour observation is done. When it is correct, it needs to be optimized. It waits for checking of Michiel Brentjens.

•

Next actions:

• Continue with LOFAR20

#### **User Software (Michael):**

Achieved since last meeting:

- John took the pipeline software and set it up on the new cluster. He did a processing run over 72 subbands (imaging busy week data set). He ran the pipeline in total 5 times on the old cluster and 2 times on the new cluster. From the 60 hours observation it took 11 hours and 23 minutes to offline process this. The benchmark results until now are:
	- o DPPP using the complex median flagger: 7 hours 43 minutes
- o BBS: 9 minutes!
- o MWimager: 3 hours 29 minutes
- o Overhead time: 21 minutes
- Some tweaking is still necessary.
- The integration with Global Sky database is currently missing in the imaging pipeline.
- Another thing not in the pipeline: it makes an image and does not say what the quality is. Therefore Evert will make a data quality script for this.
- Ken converted the results of the imaging busy week to HDF5 cubes. He has also made a script to convert it to FITS data for each subband.
- Frank used Alwins beamformed datawriter and made some solar spectra. A couple of issues are found. Observations are done with three stations simultaneously. He will present the results on the next LOFAR status meeting.

Problems / current activities:

• Next actions:

• Continue with LOFAR20

#### *Software integration*

Achieved since last meeting:

• Cmake build environment is not working for OLAP yet because of the MPI environment. Nobody looked at it yet.

Problems / current activities:

•

Next actions:

- •
- •

### *Decisions*

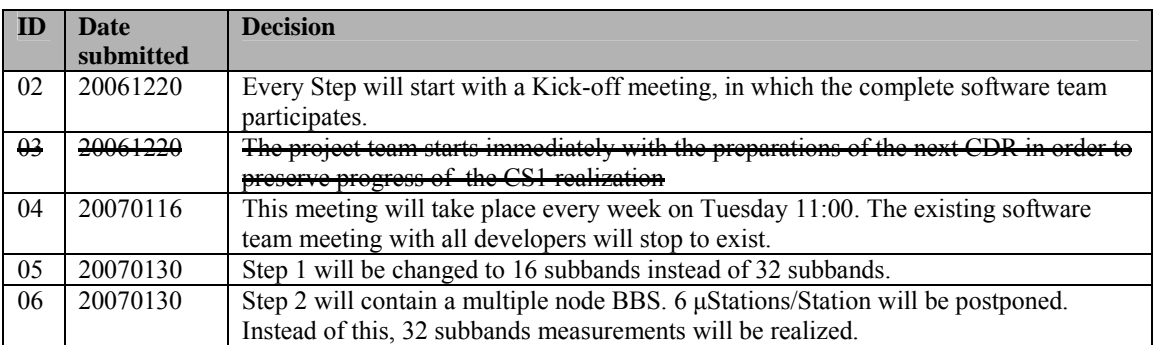

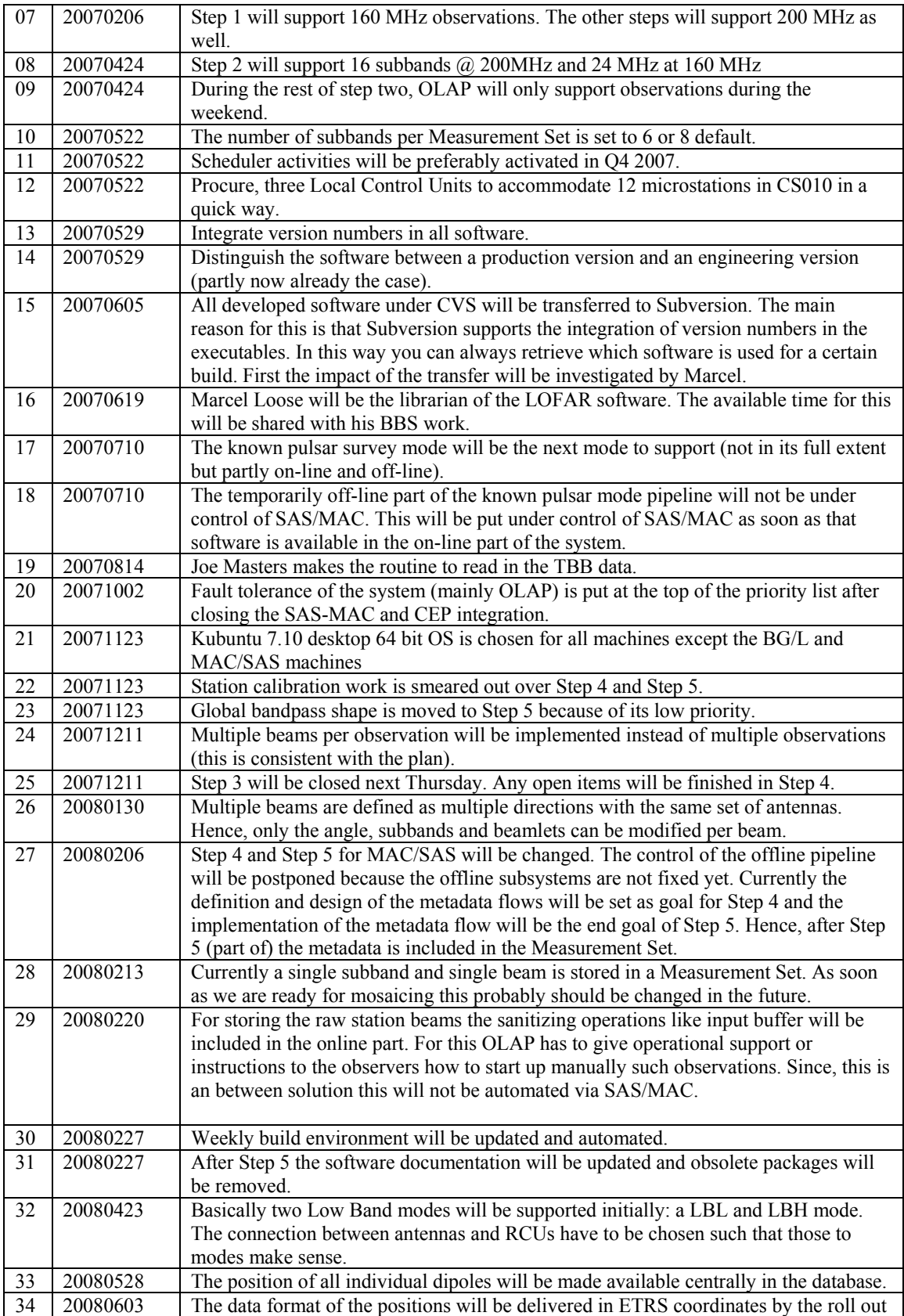

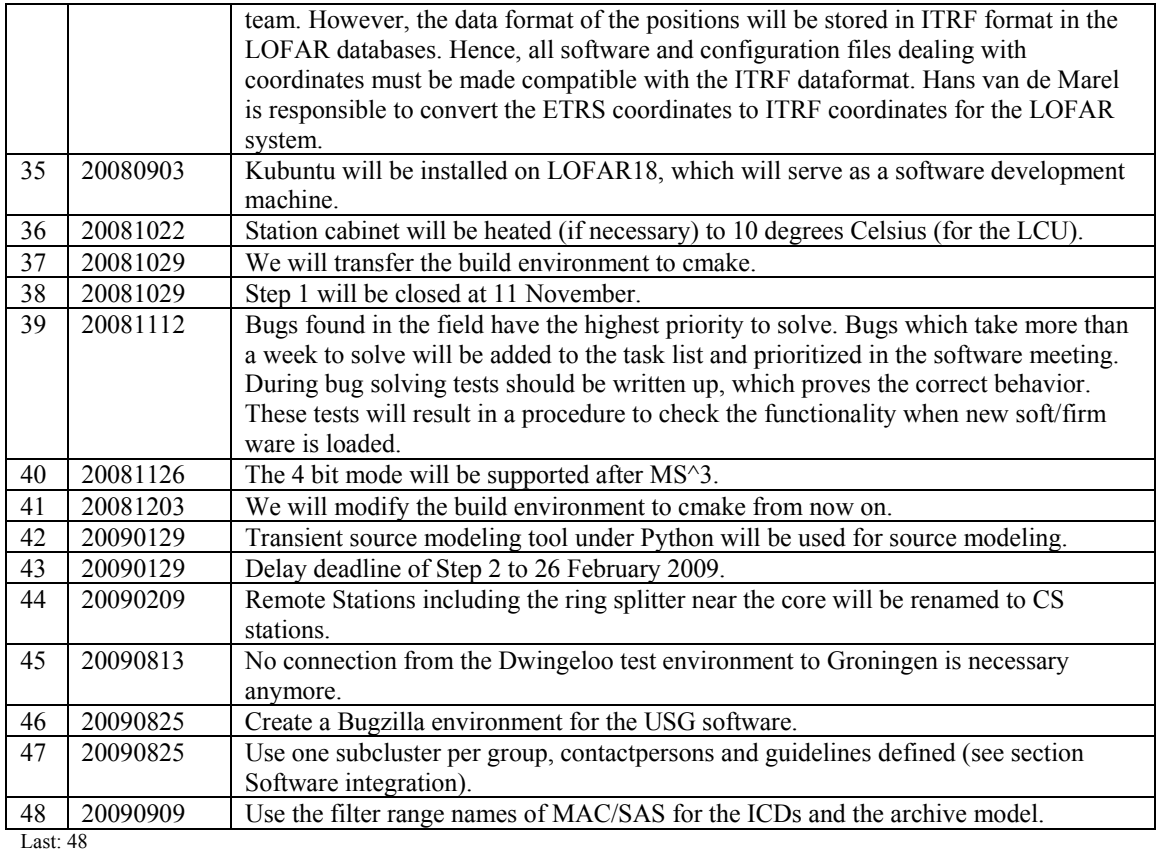

# *Holidays*

• John: 17 September – 21 September 2009

# *Table round*

•